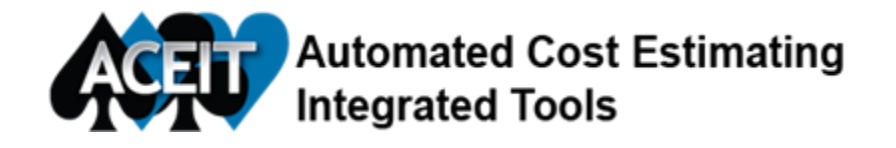

## **Tip of the Month!**

*Have you ever wanted to write an equation where the cost decreases by a fixed amount every year?*

You can use the If() function along with the TVal() function to accomplish this!

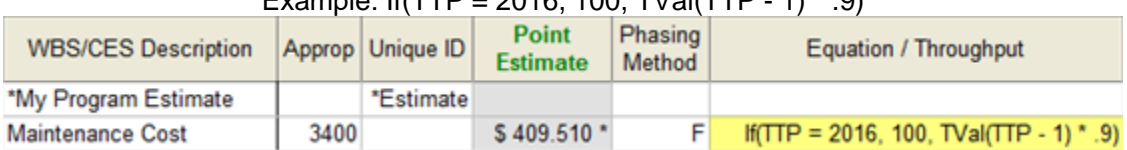

Example: If(TTP = 2016, 100, TVal(TTP - 1) \* 0)

Use the If() function to identify the year where you want the first cost to appear, 2016. If this is true, then the value, 100 is placed in 2016. Otherwise, use the TVal() function along with TTP-1 to calculate a value that is 90% of the previous year's value, i.e., 90 in 2017, 81 in 2018, etc. Since the TVal() function does not contain a row reference, it retrieves the calculated cost from the current row. TTP – 1 tells TVal to return the cost from the previous year.

Results:

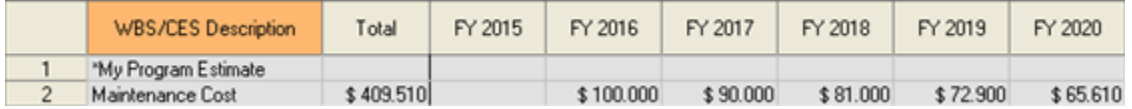

**NOTE**: In a real session, variables should be created for the year and cost parameters in the equation.

See *Example File 07*, row 162 for a slightly more complex example.

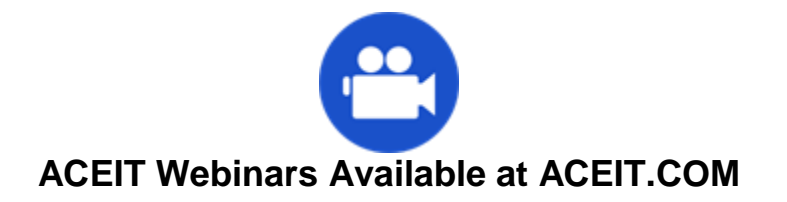

Go to the ACEIT.com **Instructional Videos page for a complete list of all Instructional** 

Videos and Webinars. *(note you will be prompted to log in first)*

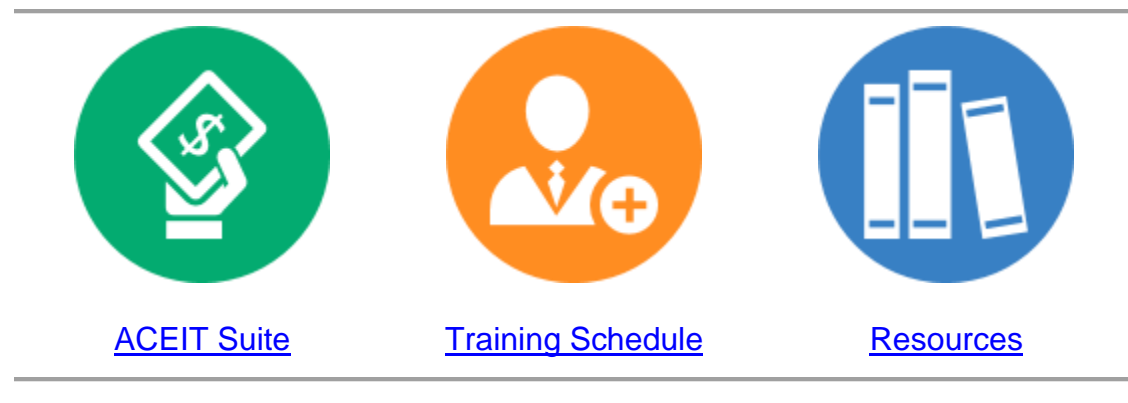

**ACEIT Training**

## **Advanced** ACEIT Training Oct. 13-16 in Wash DC! **[SIGN UP](https://www.aceit.com/aa88ee3c-d13d-4751-ba3f-7538ecc6b2ca?sf=C3F515935375https%3a%2f%2fwww.aceit.com%2ftraining-center%2fclassenrollment%3fid%3d875de72c-e984-42c0-9674-c944d03e1a90) DEADLINE: SEP 29, 2015**

ACEIT 101 Training Nov. 3-6 in Wash DC Reserve your seat now!

Popular Links **[ACEIT Overview](https://www.aceit.com/aa88ee3c-d13d-4751-ba3f-7538ecc6b2ca?sf=C3F515935375https%3a%2f%2fwww.aceit.com%2faceit-suite-home) [Training Center](https://www.aceit.com/aa88ee3c-d13d-4751-ba3f-7538ecc6b2ca?sf=C3F515935375https%3a%2f%2fwww.aceit.com%2ftraining-center)** [Purchase Options](https://www.aceit.com/aa88ee3c-d13d-4751-ba3f-7538ecc6b2ca?sf=C3F515935375https%3a%2f%2fwww.aceit.com%2faceit-suite-home%2fpurchase) [Current Customers](https://www.aceit.com/aa88ee3c-d13d-4751-ba3f-7538ecc6b2ca?sf=C3F515935375https%3a%2f%2fwww.aceit.com%2fabout-us%2four-customers) Subscriber Content [Inflation Indices](https://www.aceit.com/aa88ee3c-d13d-4751-ba3f-7538ecc6b2ca?sf=C3F515935375https%3a%2f%2fwww.aceit.com%2fuser-resources%2fdownloads%2finflation-indices) **[Patches](https://www.aceit.com/aa88ee3c-d13d-4751-ba3f-7538ecc6b2ca?sf=C3F515935375https%3a%2f%2fwww.aceit.com%2fuser-resources%2fdownloads%2fsoftware-patches)** [Instructional Videos](https://www.aceit.com/aa88ee3c-d13d-4751-ba3f-7538ecc6b2ca?sf=C3F515935375https%3a%2f%2fwww.aceit.com%2fuser-resources%2finstructional-videos)

[ACEIT Website](https://www.aceit.com/aa88ee3c-d13d-4751-ba3f-7538ecc6b2ca?sf=C3F515935375https%3a%2f%2fwww.aceit.com%2fhome) | [Privacy](https://www.aceit.com/aa88ee3c-d13d-4751-ba3f-7538ecc6b2ca?sf=C3F515935375https%3a%2f%2fwww.aceit.com%2fprivacy) | [Legal](https://www.aceit.com/aa88ee3c-d13d-4751-ba3f-7538ecc6b2ca?sf=C3F515935375https%3a%2f%2fwww.aceit.com%2flegal) | [Contact Us](https://www.aceit.com/aa88ee3c-d13d-4751-ba3f-7538ecc6b2ca?sf=C3F515935375https%3a%2f%2fwww.aceit.com%2fcontact-us)

You are receiving this email because you are associated with an active ACEIT site and have registered on the ACEIT website. To be removed from this e-mail[, update your e-mail preference\(s\)](https://www.aceit.com/aa88ee3c-d13d-4751-ba3f-7538ecc6b2ca?sf=C3F515935375https%3a%2f%2fwww.aceit.com%2fuser-resources%2fmy-account)

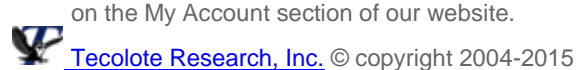